#### CMPU 101 § 52

# Problem-Solving and Abstraction

Spring 2023

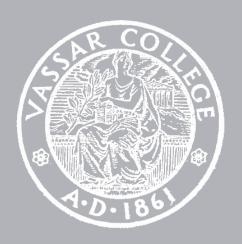

### Hello, computer

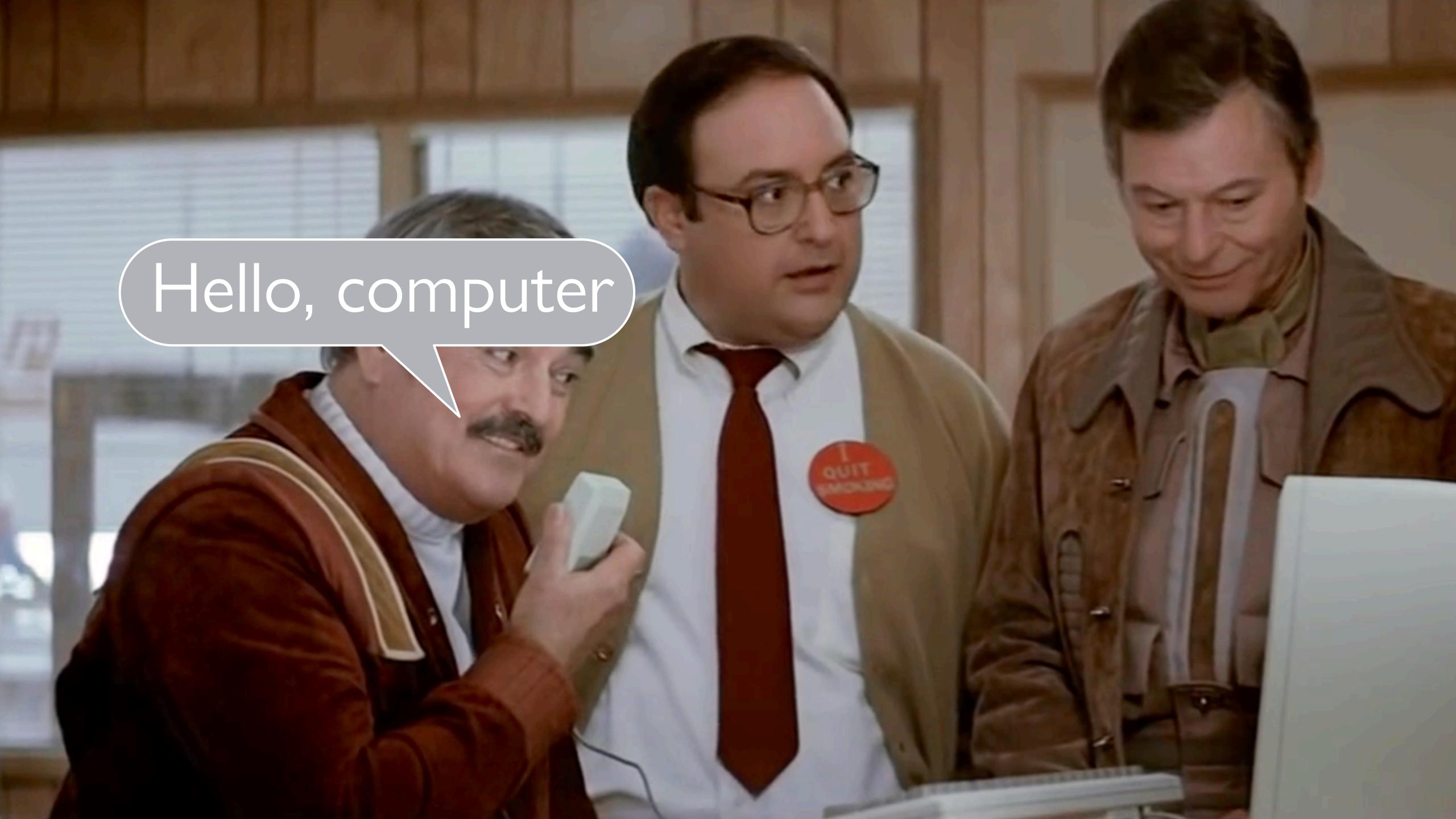

We use computers every day as electronic *black* boxes that do amazing things by

collecting,

storing,

retrieving, and

transforming data.

### Computers only do very basic things.

Numerical calculations:

**bbA** 

Subtract

. . .

Symbolic manipulations

Compare two numbers

Substitute one string of letters and numbers for another

. . .

But when trillions of these simple operations are arranged in the right order, amazing computations can be carried out:

```
forecasting tomorrow's weather
deciding where to drill for oil
finding which physical places are most likely to be visited by a person
figuring out which two people would make a great couple
```

. . .

Star Wars

## A long time ago in a galaxy far, far away....

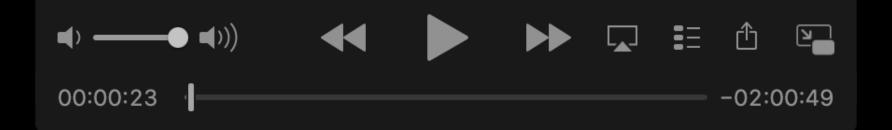

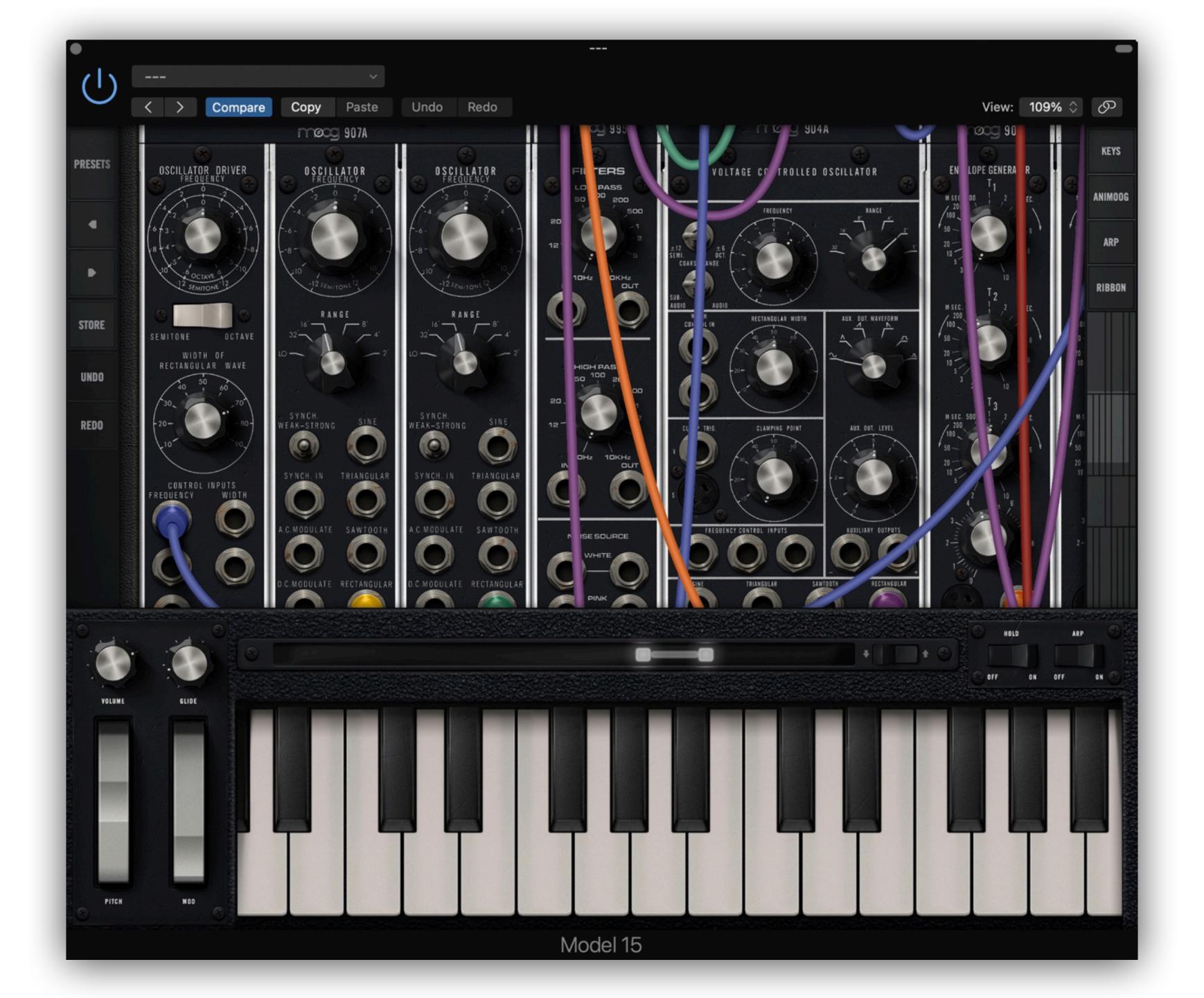

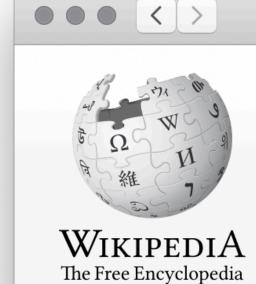

Main page Contents Current events Random article About Wikipedia Contact us Donate

Contribute

Help Learn to edit Community portal Recent changes Upload file

Tools

What links here Related changes Special pages Permanent link Page information Cite this page Wikidata item

Print/export

Download as PDF Printable version

In other projects

C en.wikipedia.org/wiki/Computer

Not logged in Talk Contributions Create account Log in

Article Talk

View source View history

Search Wikipedia

Q

#### Computer

From Wikipedia, the free encyclopedia

For other uses, see Computer (disambiguation).

A **computer** is a digital electronic machine that can be programmed to carry out sequences of arithmetic or logical operations (computation) automatically. Modern computers can perform generic sets of operations known as programs. These programs enable computers to perform a wide range of tasks. A computer system is a "complete" computer that includes the hardware, operating system (main software), and peripheral equipment needed and used for "full" operation. This term may also refer to a group of computers that are linked and function together, such as a computer network or computer cluster.

A broad range of industrial and consumer products use computers as control systems. Simple special-purpose devices like microwave ovens and remote controls are included, as are factory devices like industrial robots and computer-aided design, as well as general-purpose devices like personal computers and mobile devices like smartphones. Computers power the Internet, which links billions of other computers and users.

Early computers were meant to be used only for calculations. Simple manual instruments like the abacus have aided people in doing calculations since ancient times. Early in the Industrial Revolution, some mechanical devices were built to automate long tedious tasks, such as guiding patterns for looms. More sophisticated electrical machines did specialized analog calculations in the early 20th century. The first digital electronic calculating machines were developed during World War II. The first semiconductor transistors in the late 1940s were followed by the silicon-based MOSFET (MOS transistor) and monolithic integrated circuit (IC) chip technologies in the late 1950s, leading to the microprocessor and the microcomputer revolution in the

1070s. The amount married and remodellity of account to a born bear increasing

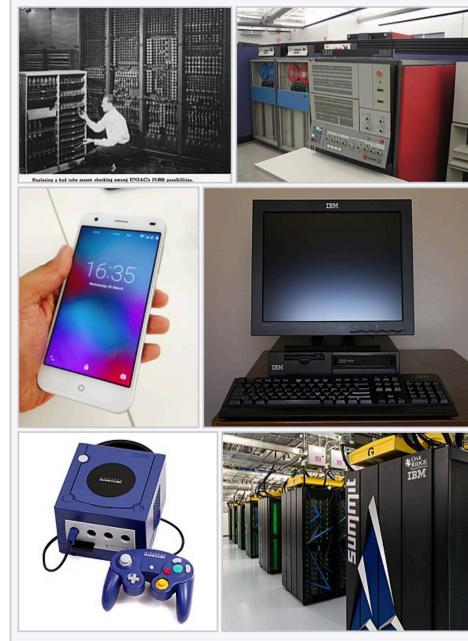

Computers and computing devices from different eras – clockwise from top left:

Early vacuum tube computer (ENIAC) Mainframe computer (IBM System 360) Desktop computer (IBM ThinkCentre S50 with monitor)

Supercomputer (IBM Summit)

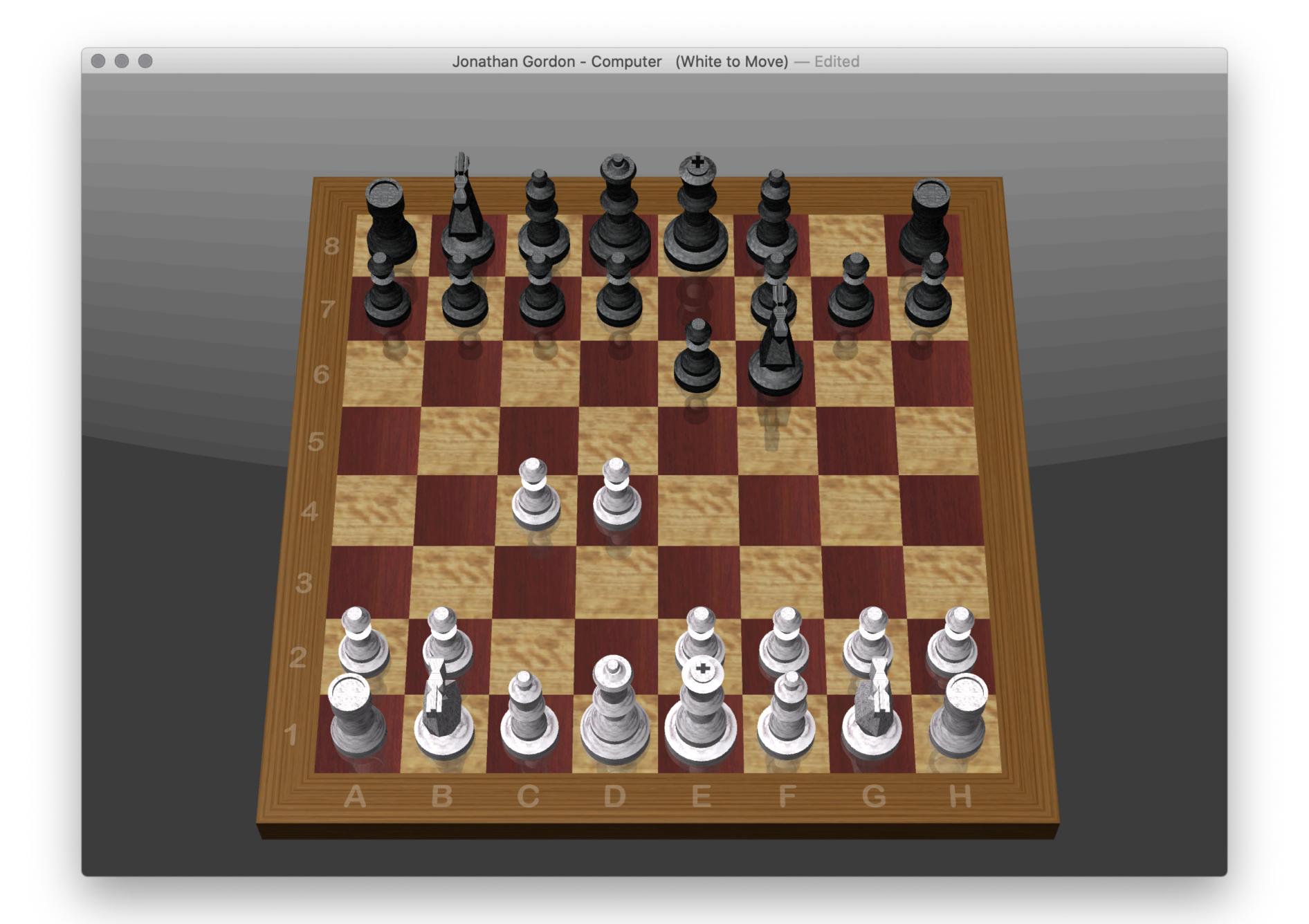

The magic of a computer is its ability to become almost anything you can imagine...

...as long as you can explain exactly what that is.

When we program a computer to do something, everything needs to be described precisely.

Say you tell an accounting program to bill your clients the amount each owes.

Should the computer send a weekly bill for \$0 to clients who owe nothing?

If you tell the computer to send a threatening letter to clients who haven't paid, then clients who owe nothing will receive threatening letters until they send you a payment of \$0!

When computers behave intelligently, it's because a person used *their* intelligence to design an intelligent program.

There are many programming languages we can use to write these programs.

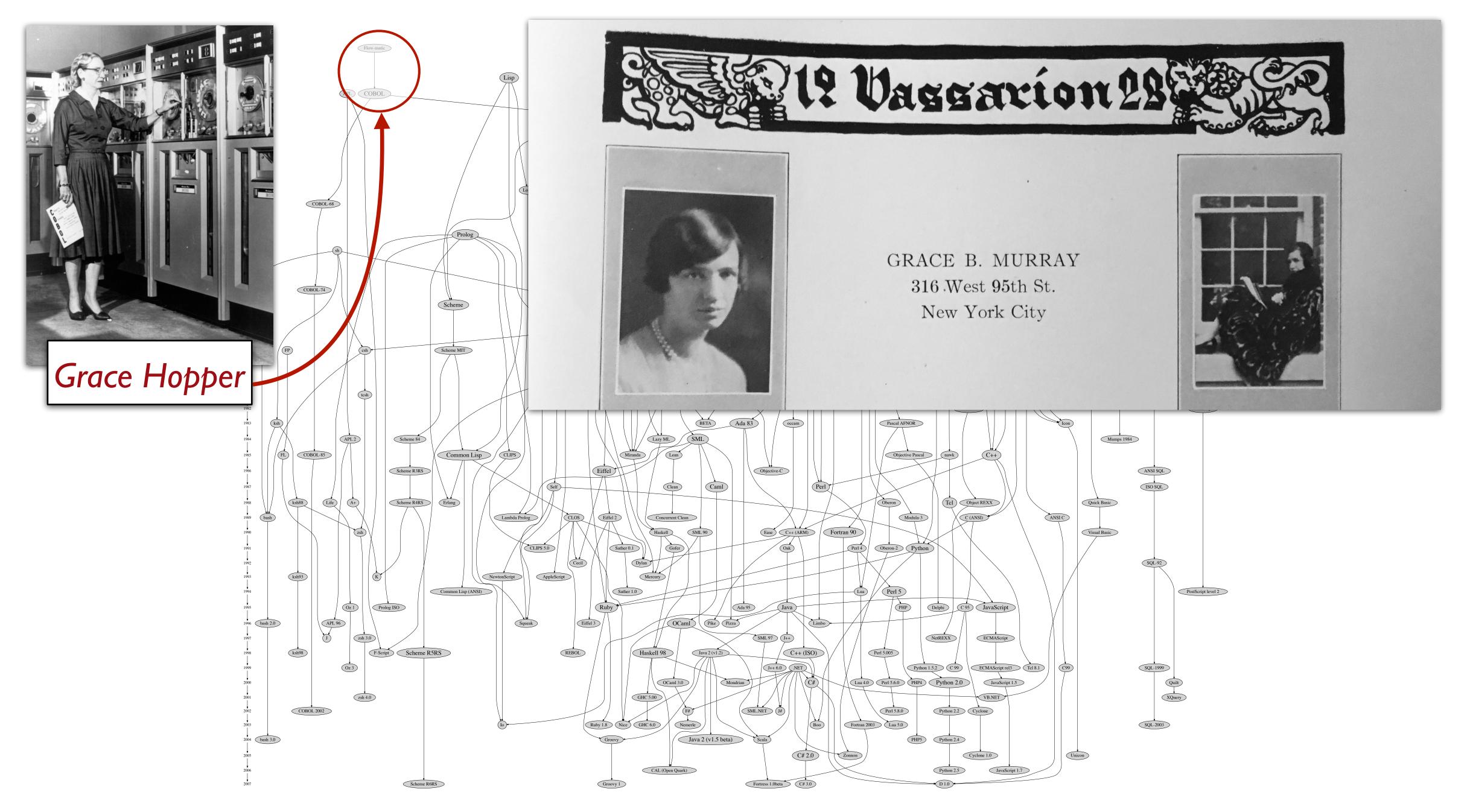

github.com/stereobooster/programming-languages-genealogical-tree

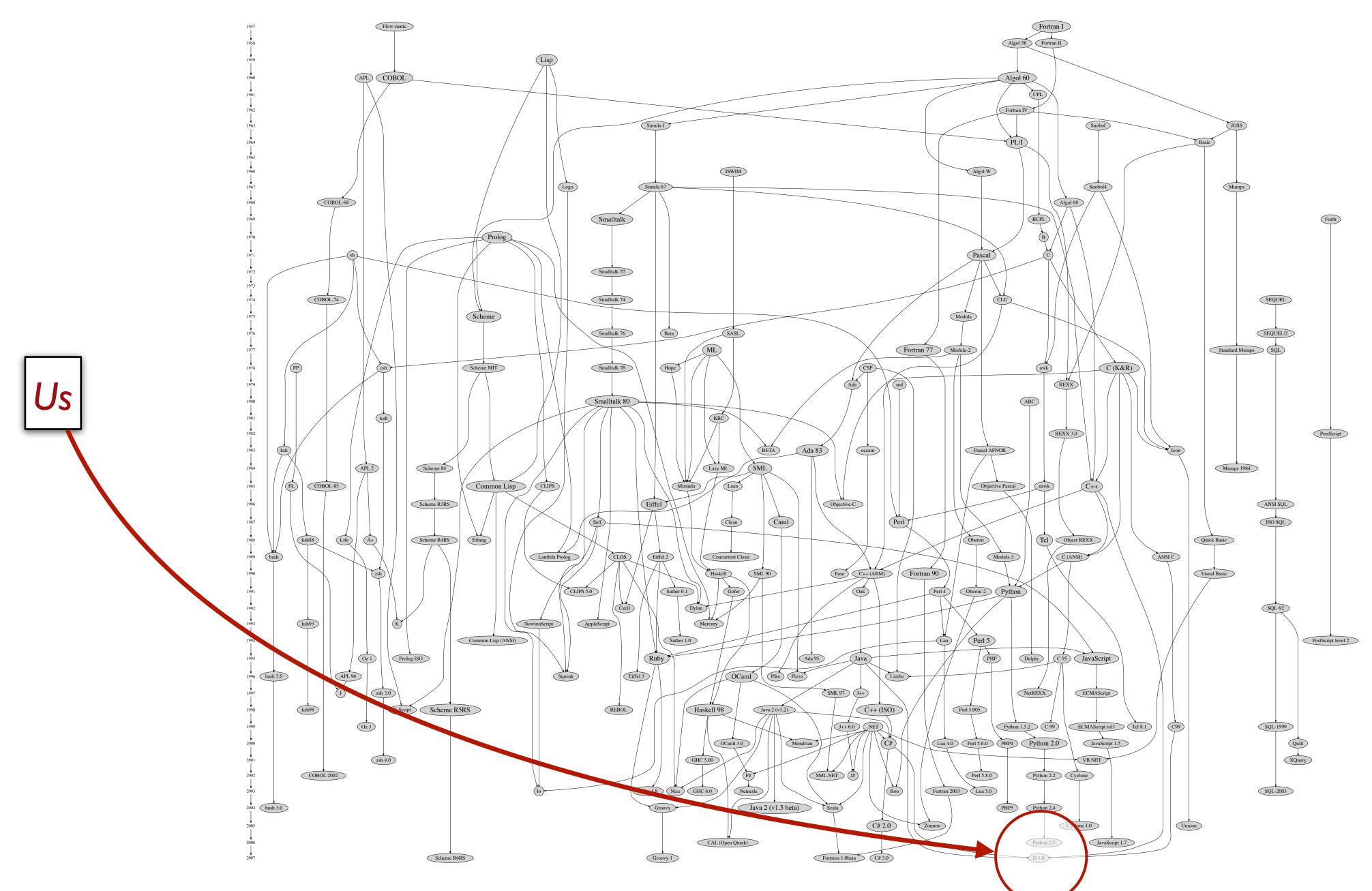

github.com/stereobooster/programming-languages-genealogical-tree

### There are many programming languages due to

intended use

history

habit

taste

Ancient history (my childhood)

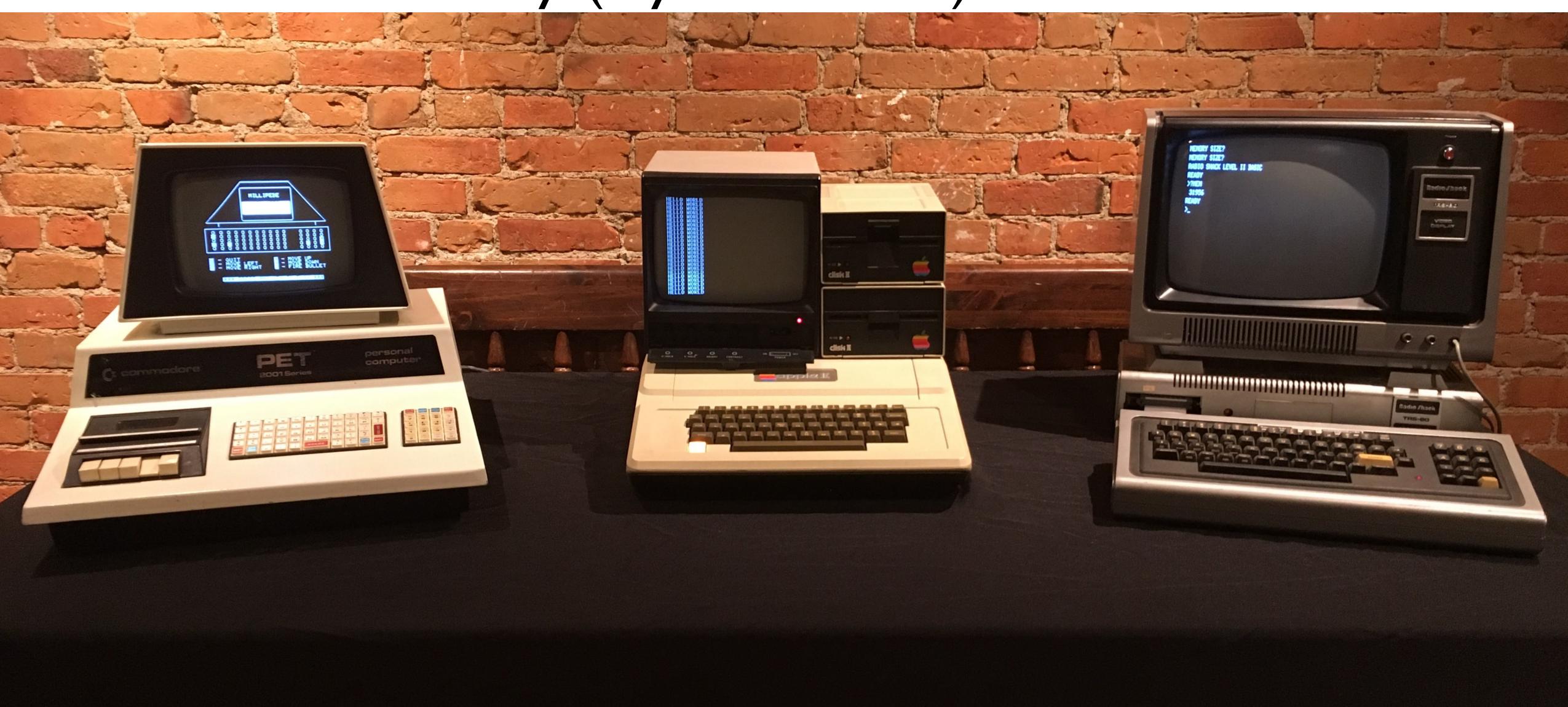

In this course, we'll be working in two programming languages:

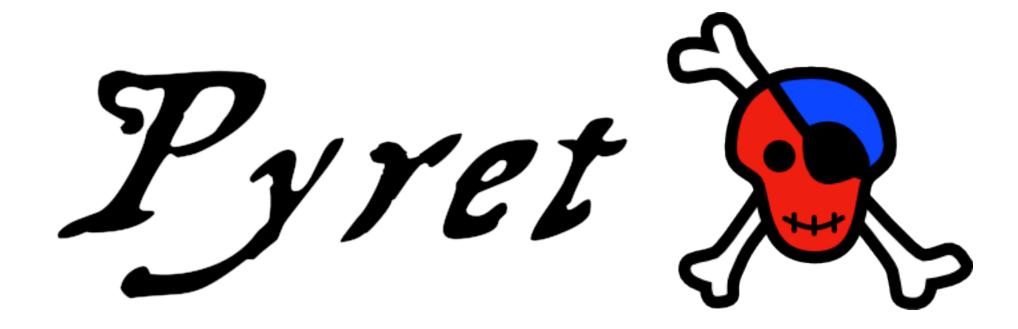

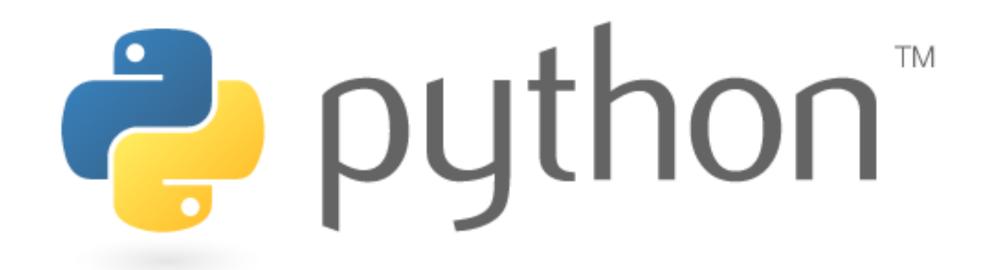

### Why join the navy if you can be a pirate?

famous Steve Jobs quote

—with apologies to Grace Hopper, who was actually a rear admiral in the Navy!

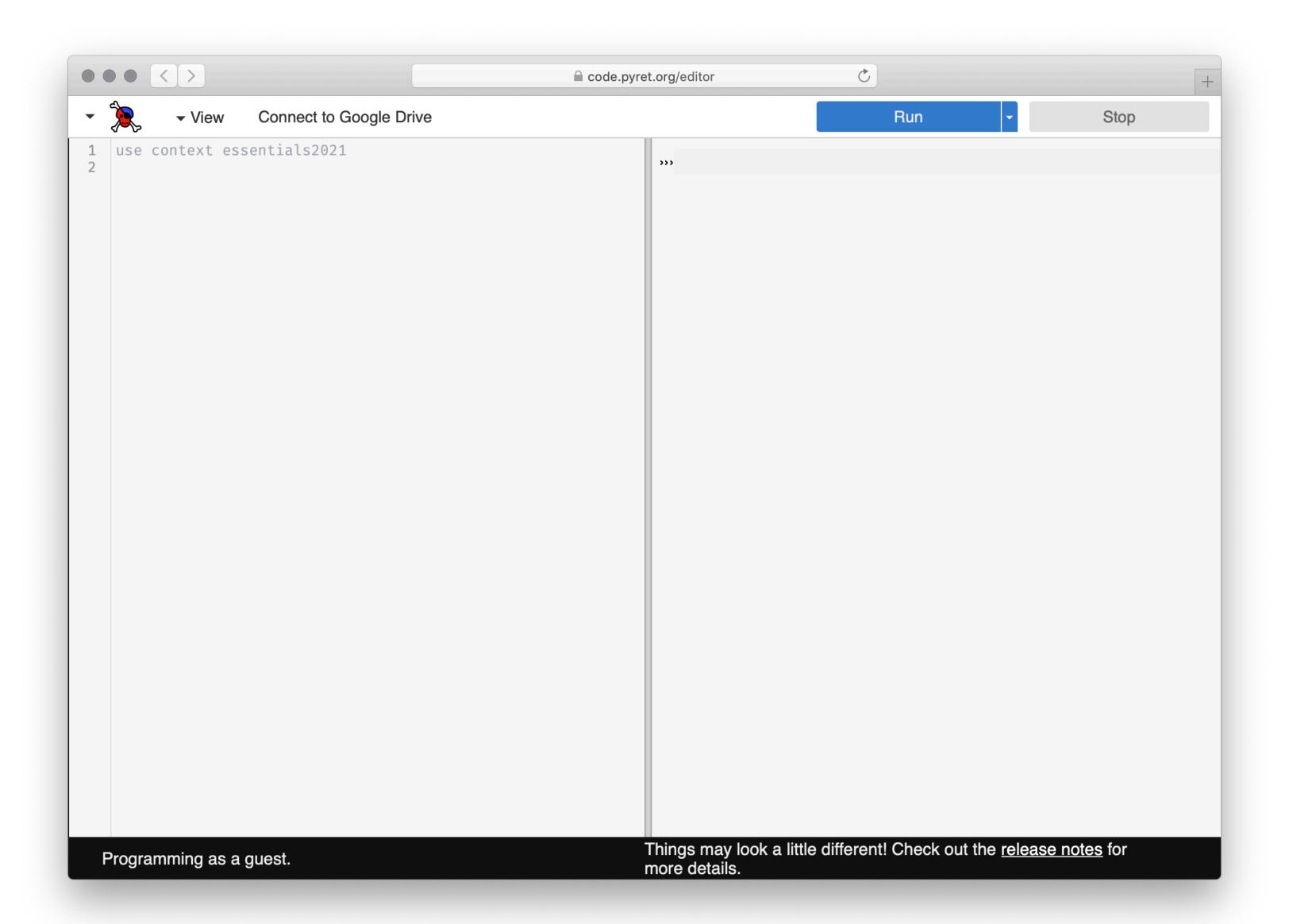

code.pyret.org/editor

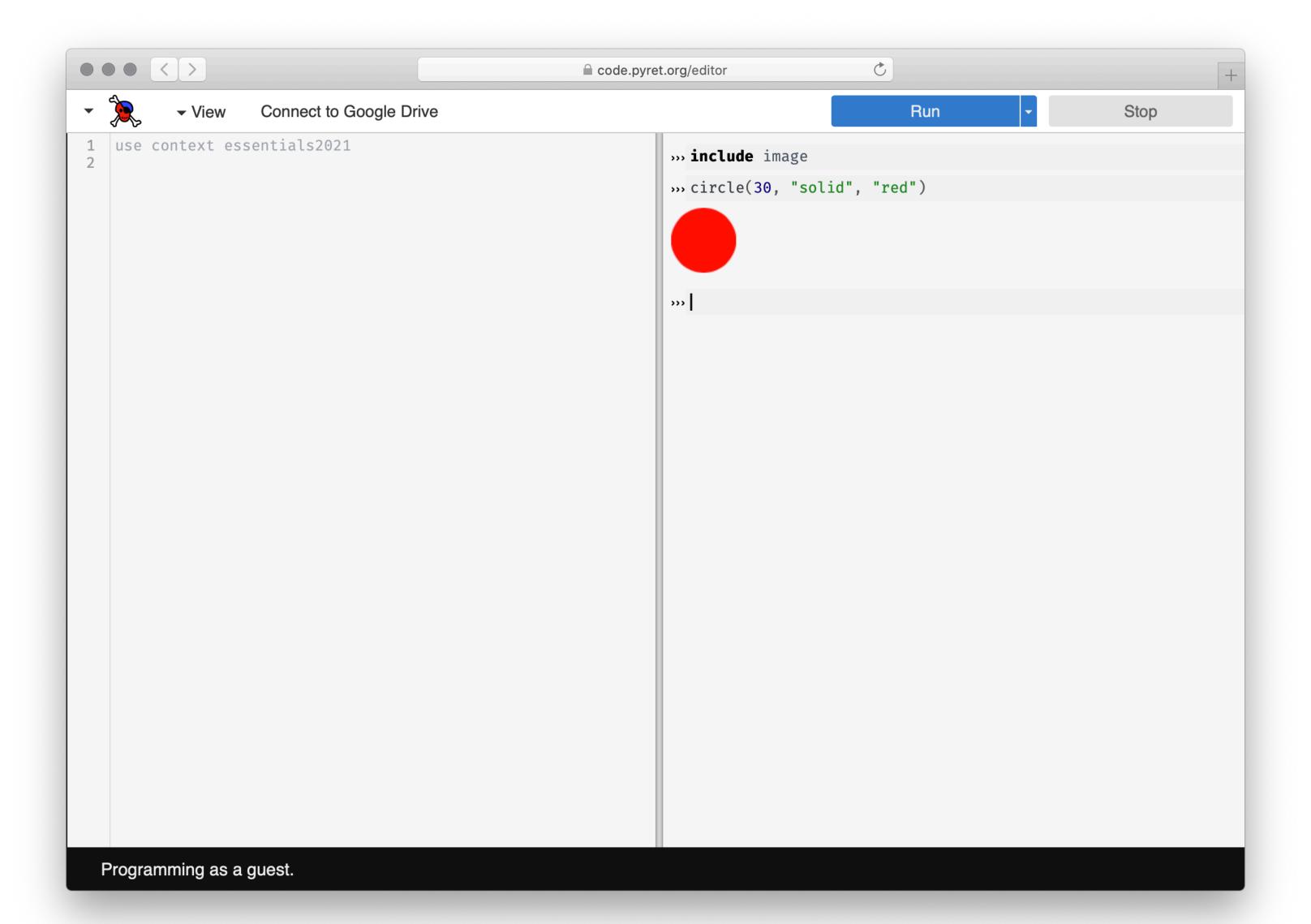

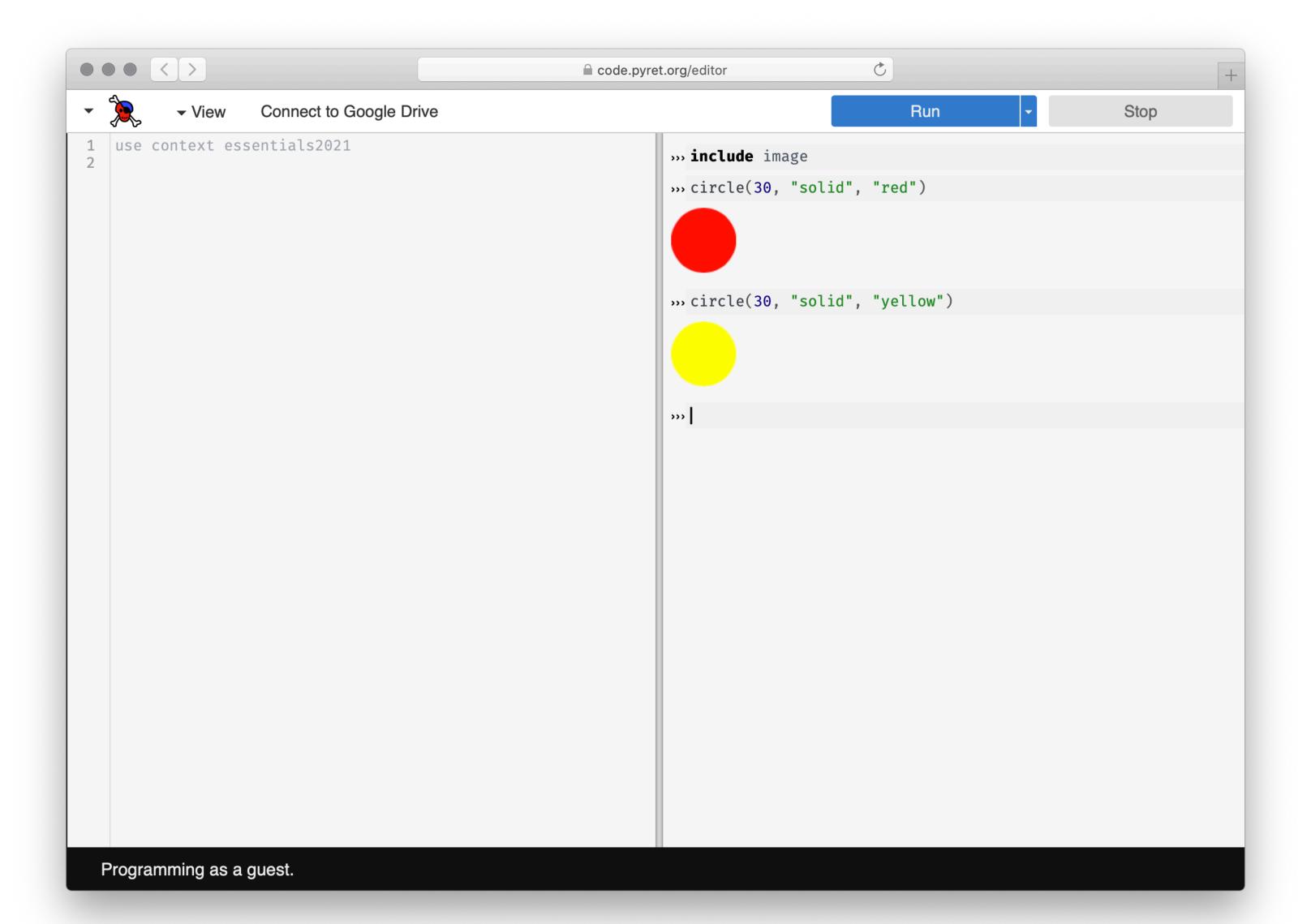

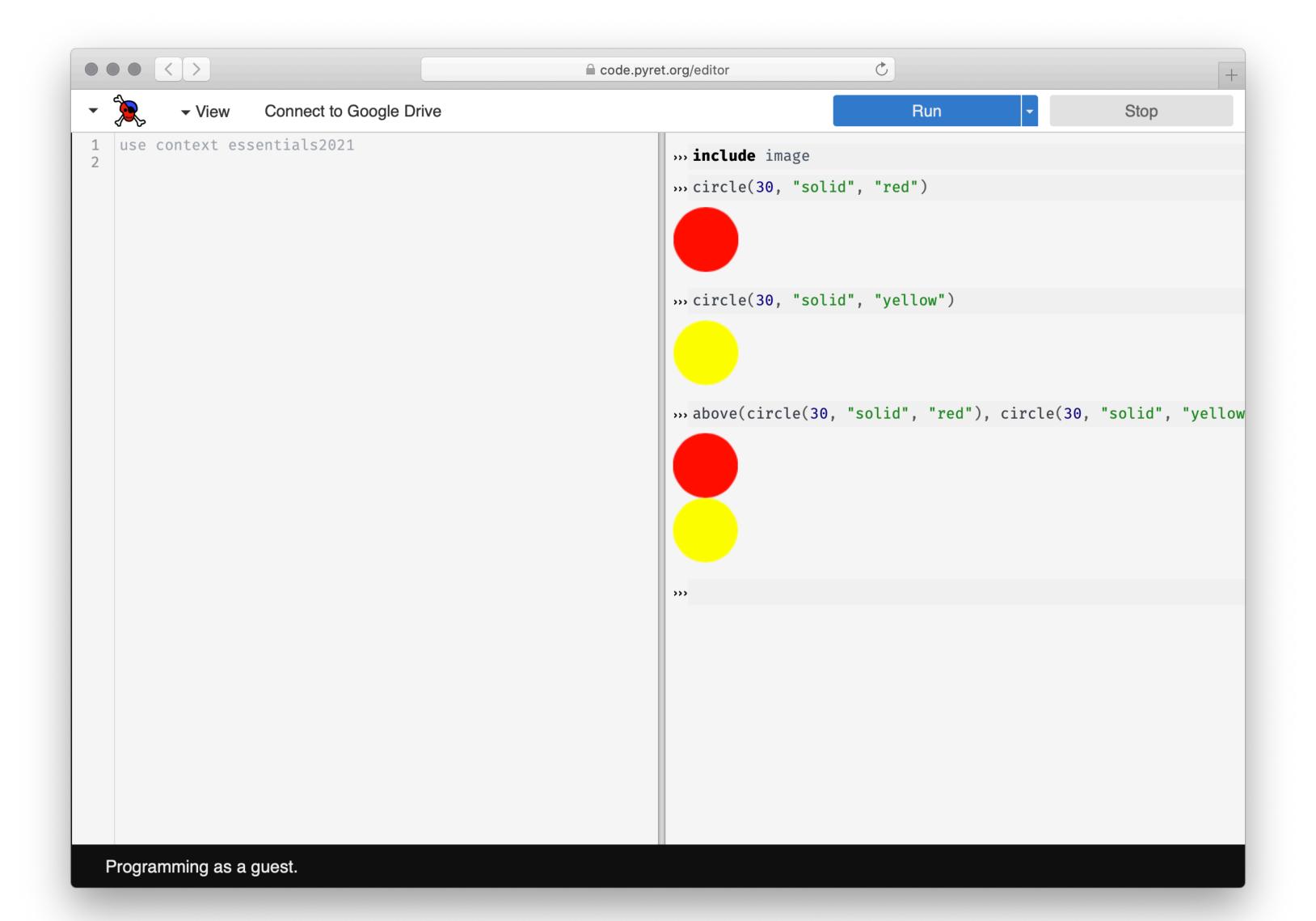

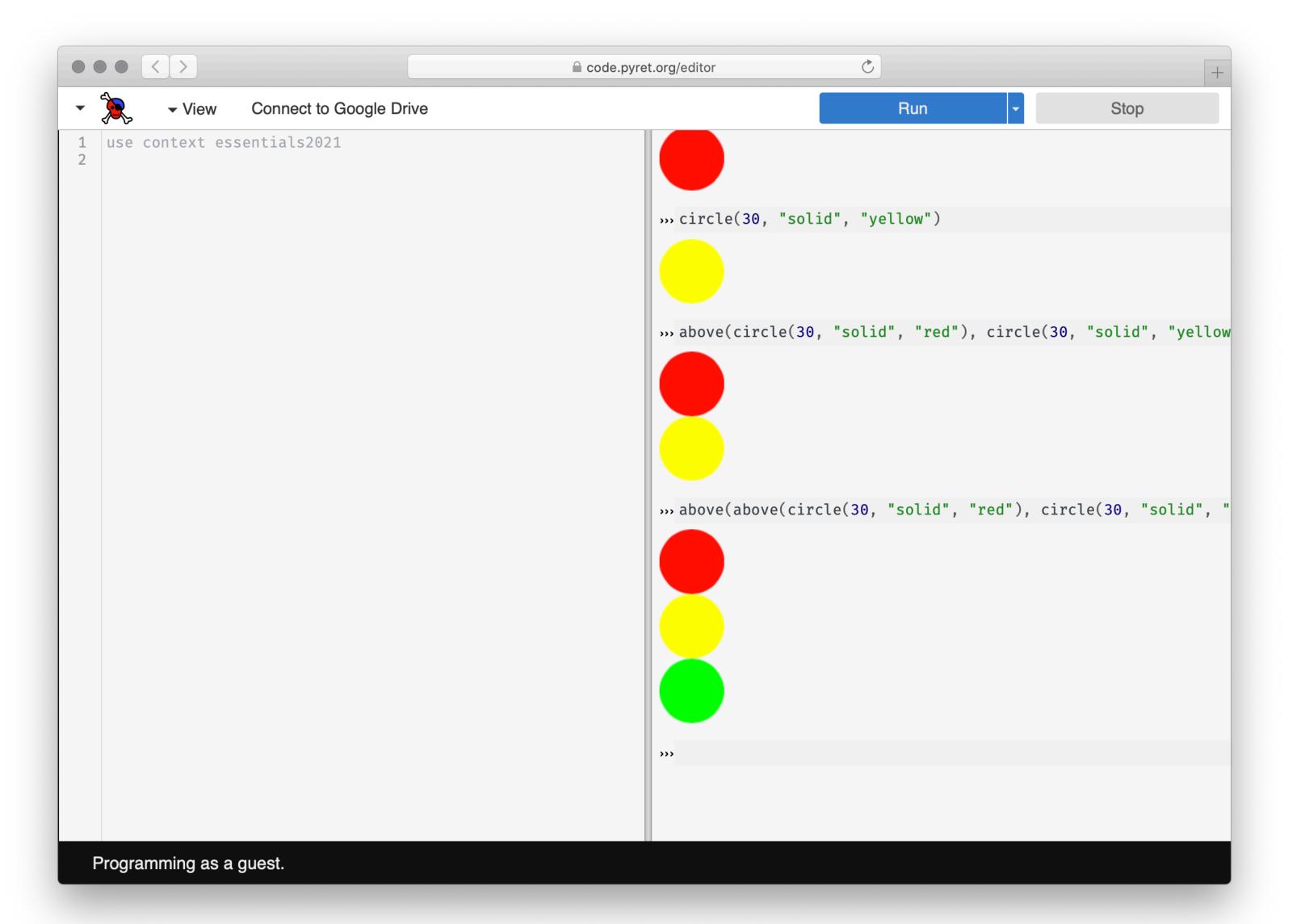

Drawing pictures this way is fun — but also a lot of typing.

Here's where things gets interesting:

We can define new words.

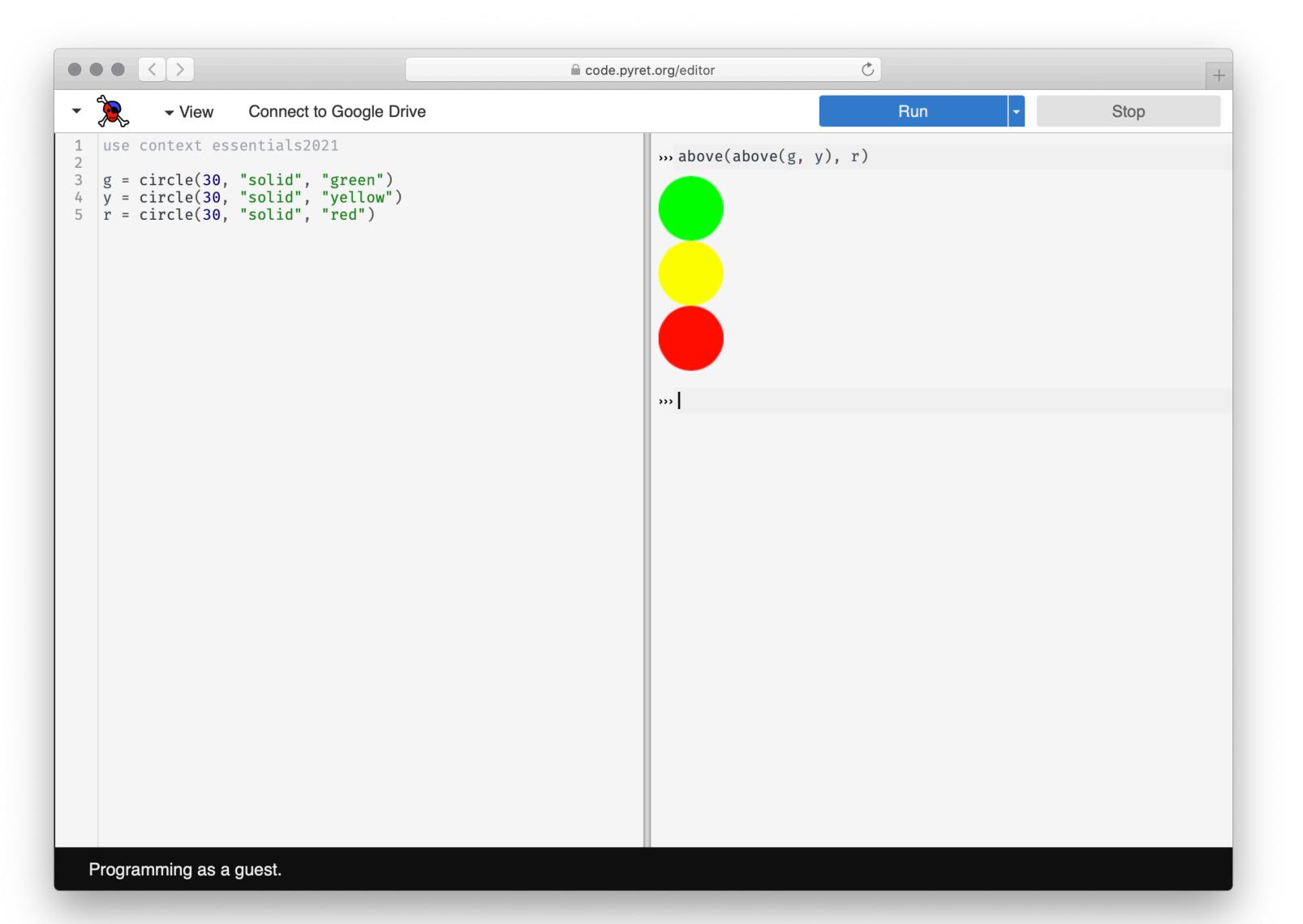

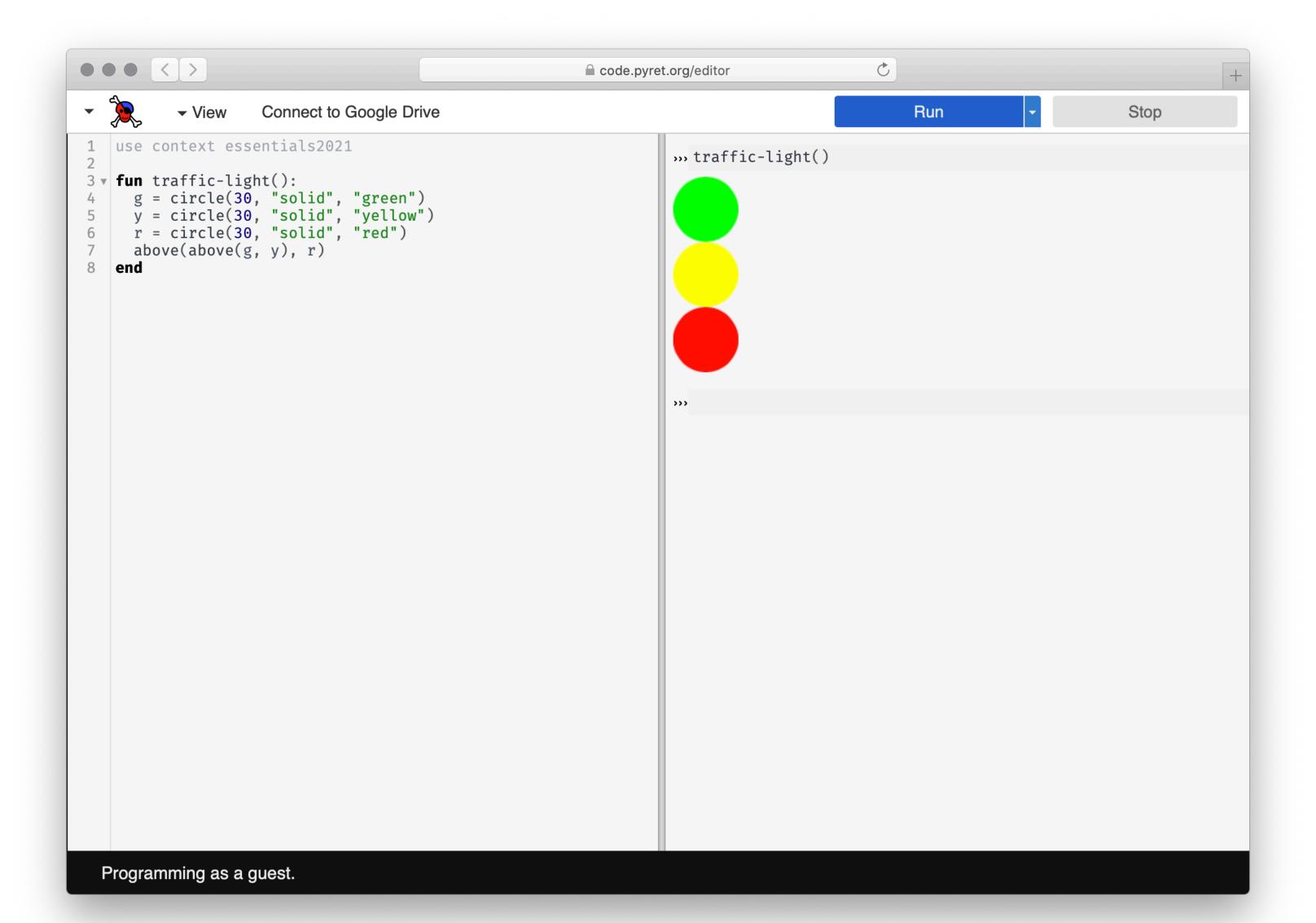

In extending the language, the programmer uses the power of functional abstraction to *create new* building blocks.

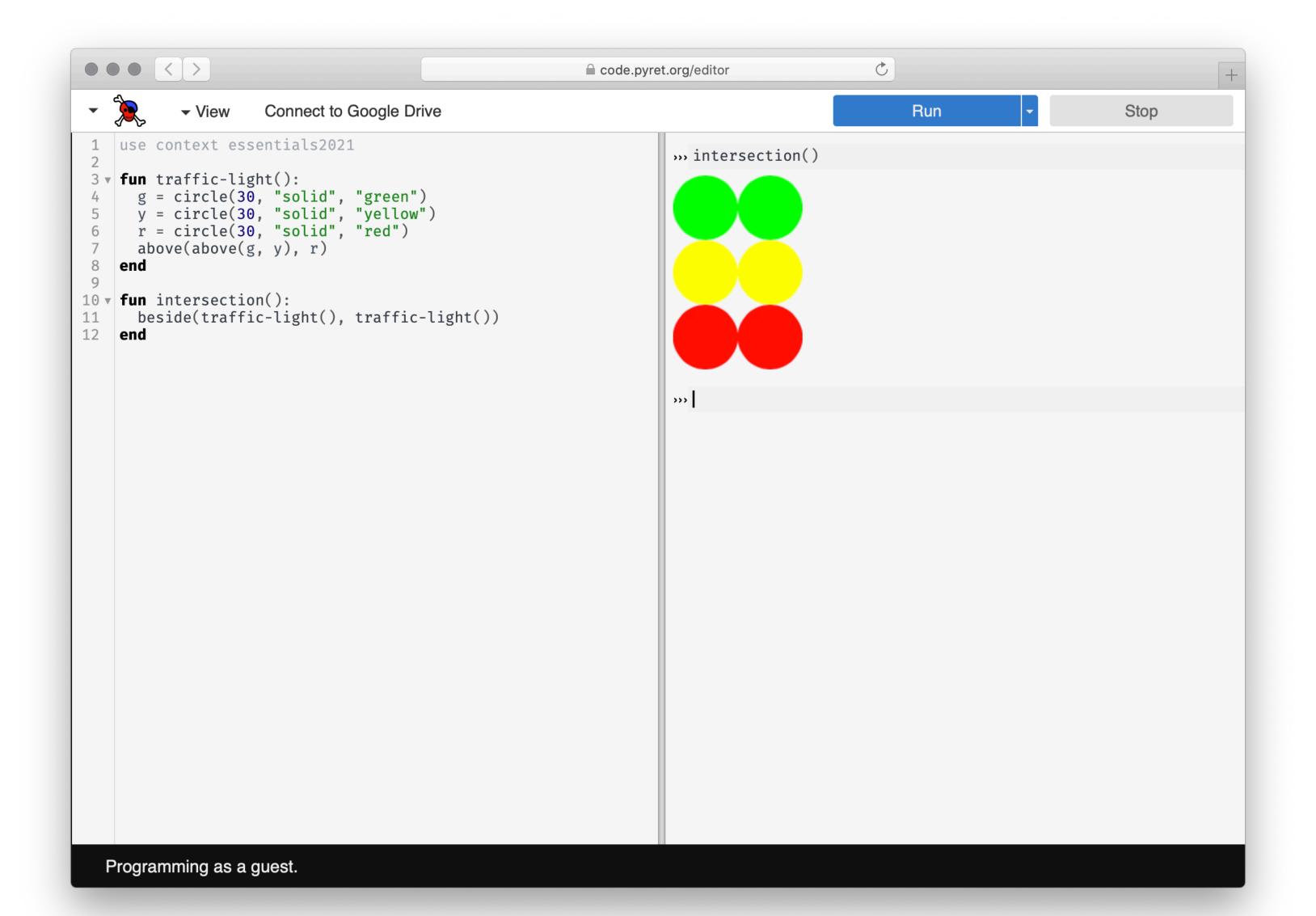

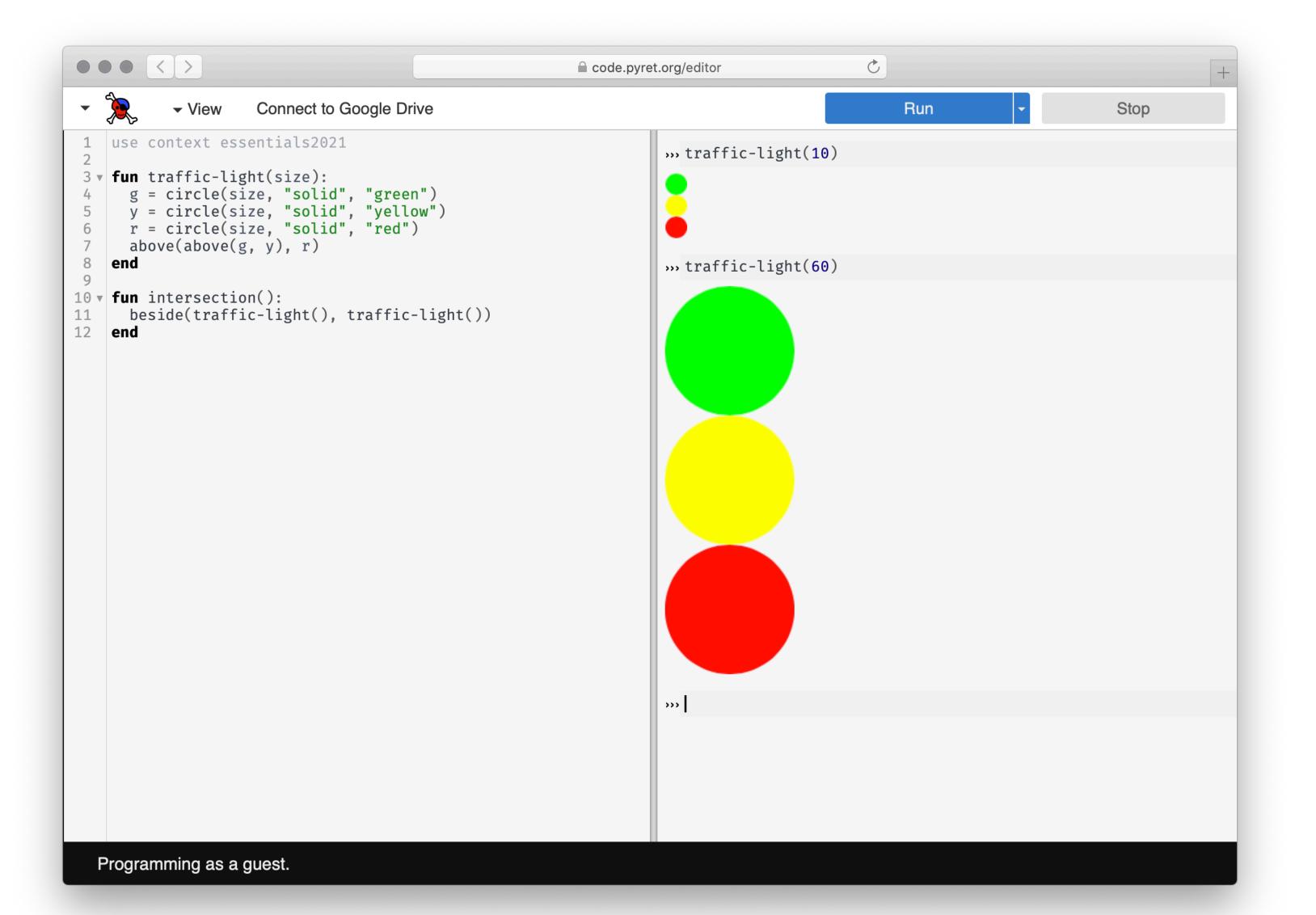

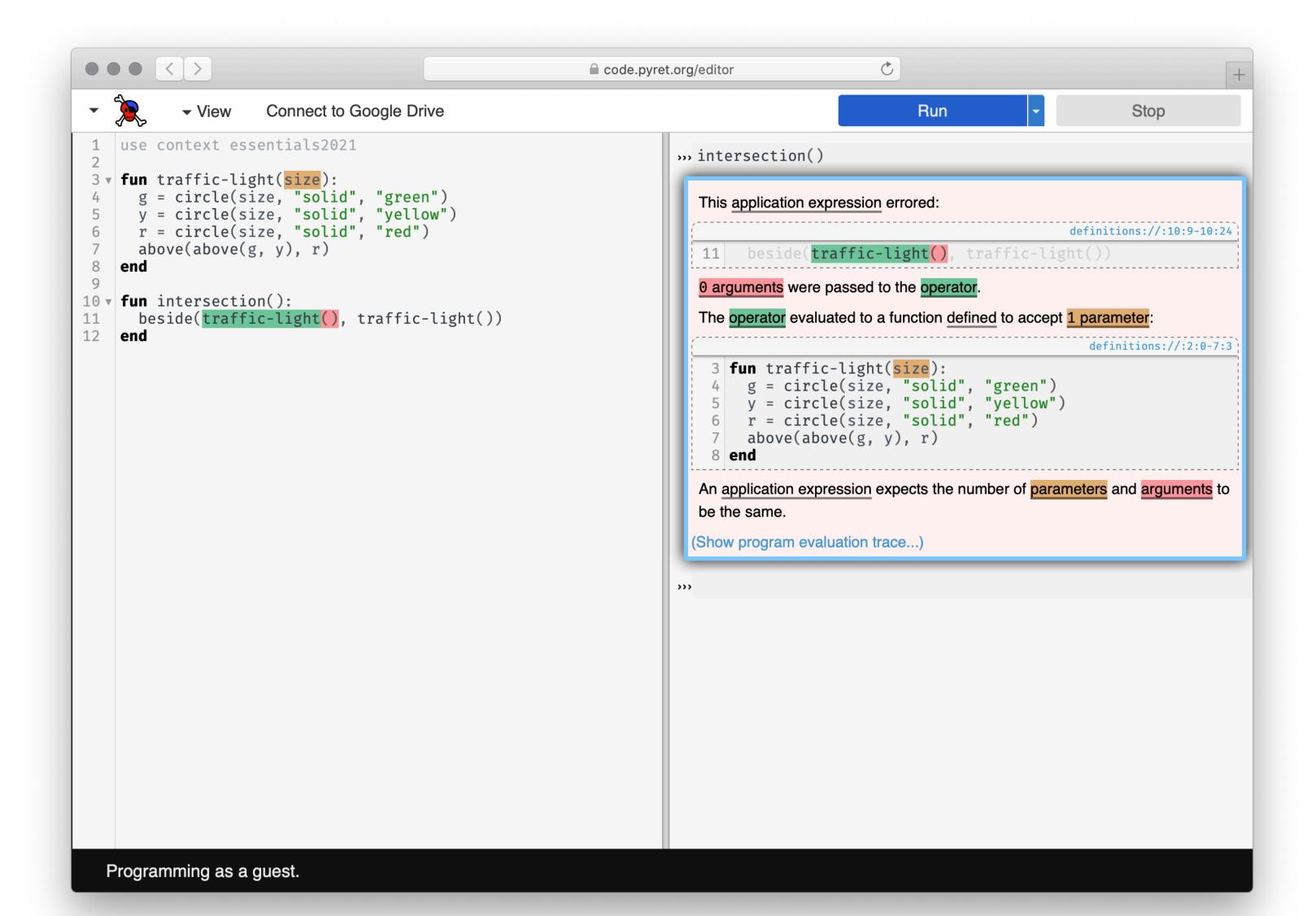

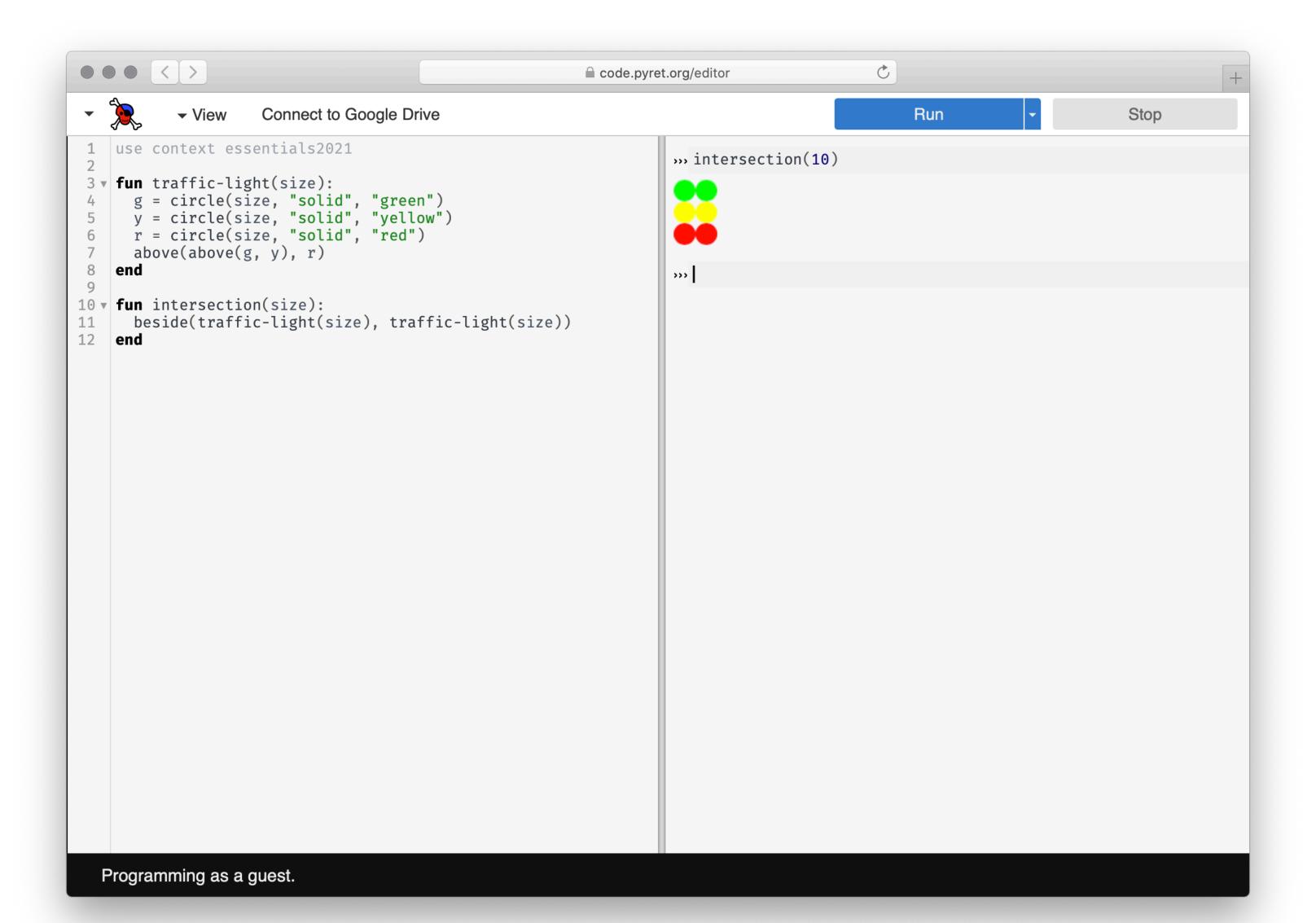

### What will we do in this course?

1 Identify and organize the data needed to solve a problem

Data design

2 Break a problem down into subproblems that can be solved with computations Programming

3 Express computations over the data

Programming/CS

4 Test those computations to make sure they're doing what they're supposed to

Testing

Think about whether it's a good idea to solve the problem, and how your solution might affect the world around you.

This course teaches skills that will help you both in computer science and beyond.

### Two major units:

Tabular / data science data

Other core CS data structures and how to program with them

Additional data structures and programming techniques

Pyret

Python

## Goals

Apply fundamental data-organizations (called data structures) to capture the information in a computing problem.

Break down a computing question into manageable smaller problems.

Write programs to compute answers to questions over fundamental data structures.

Check whether your programs behave as intended/required.

# Course information

#### Class:

Monday & Wednesday, 9:00-10:15 a.m.

Sanders Classroom 006

#### Lab:

Friday, 9:00–11:00 a.m.

Sanders Classroom 006

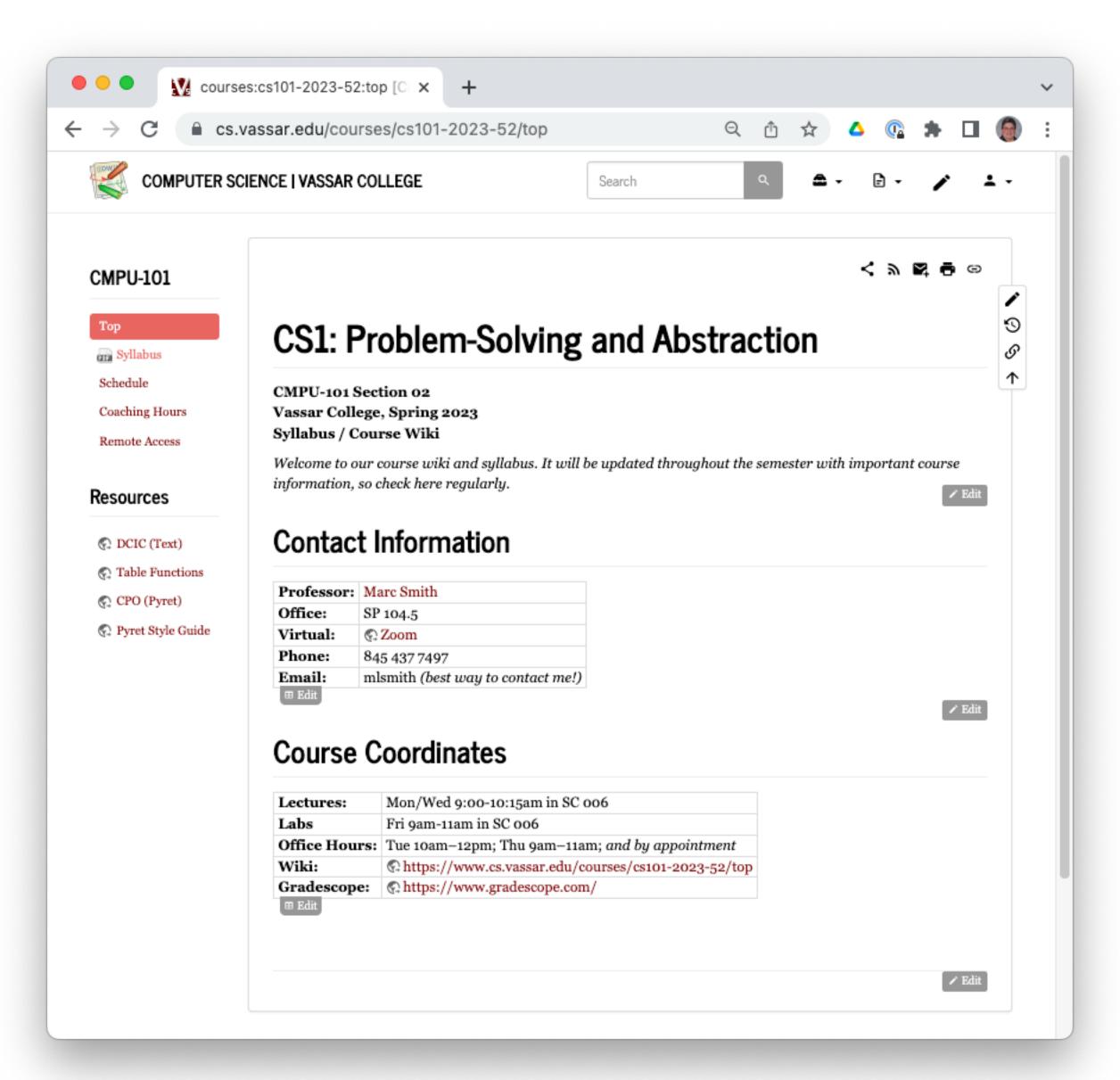

https://www.cs.vassar.edu/courses/cs101-2023-52/top

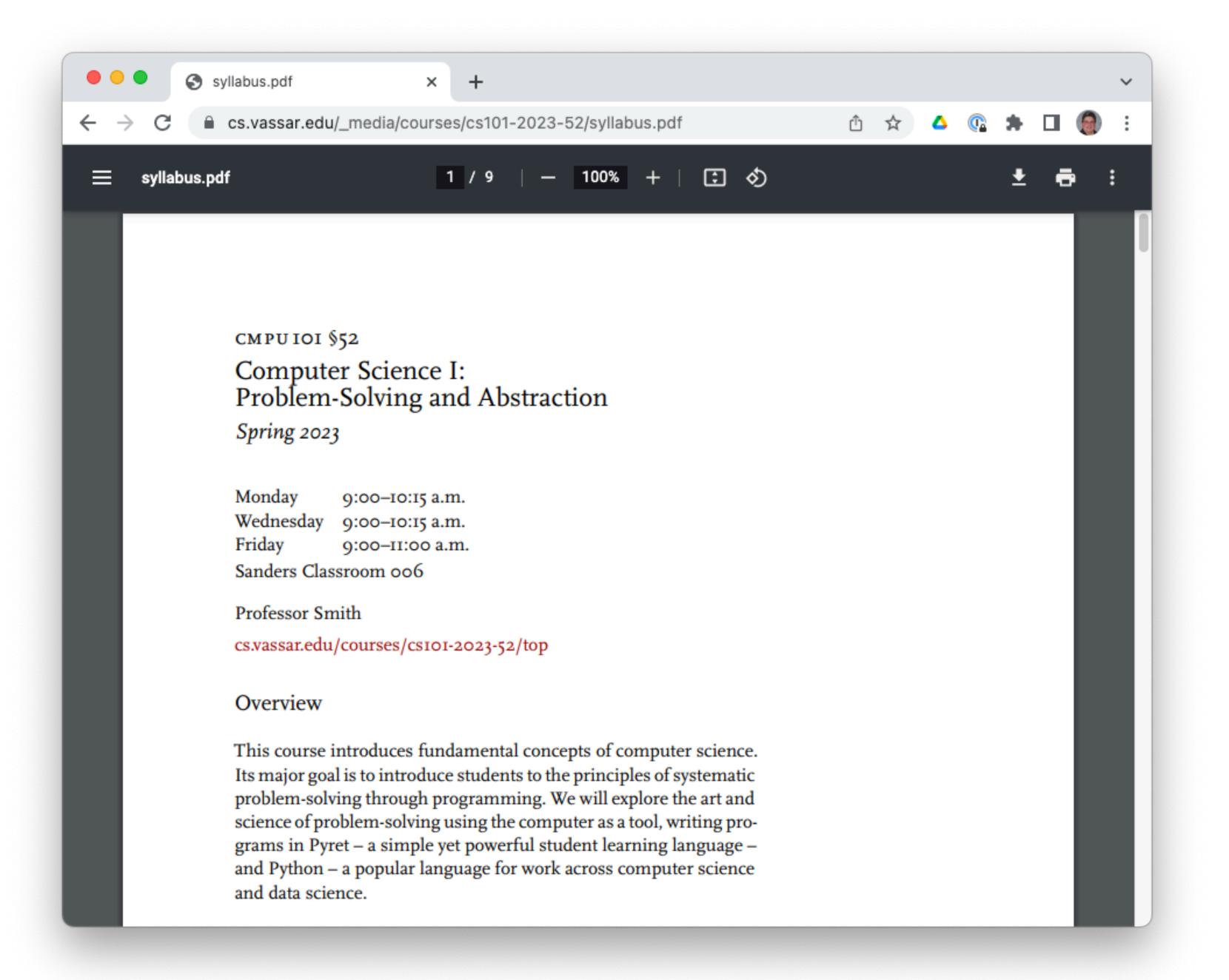

# Grading

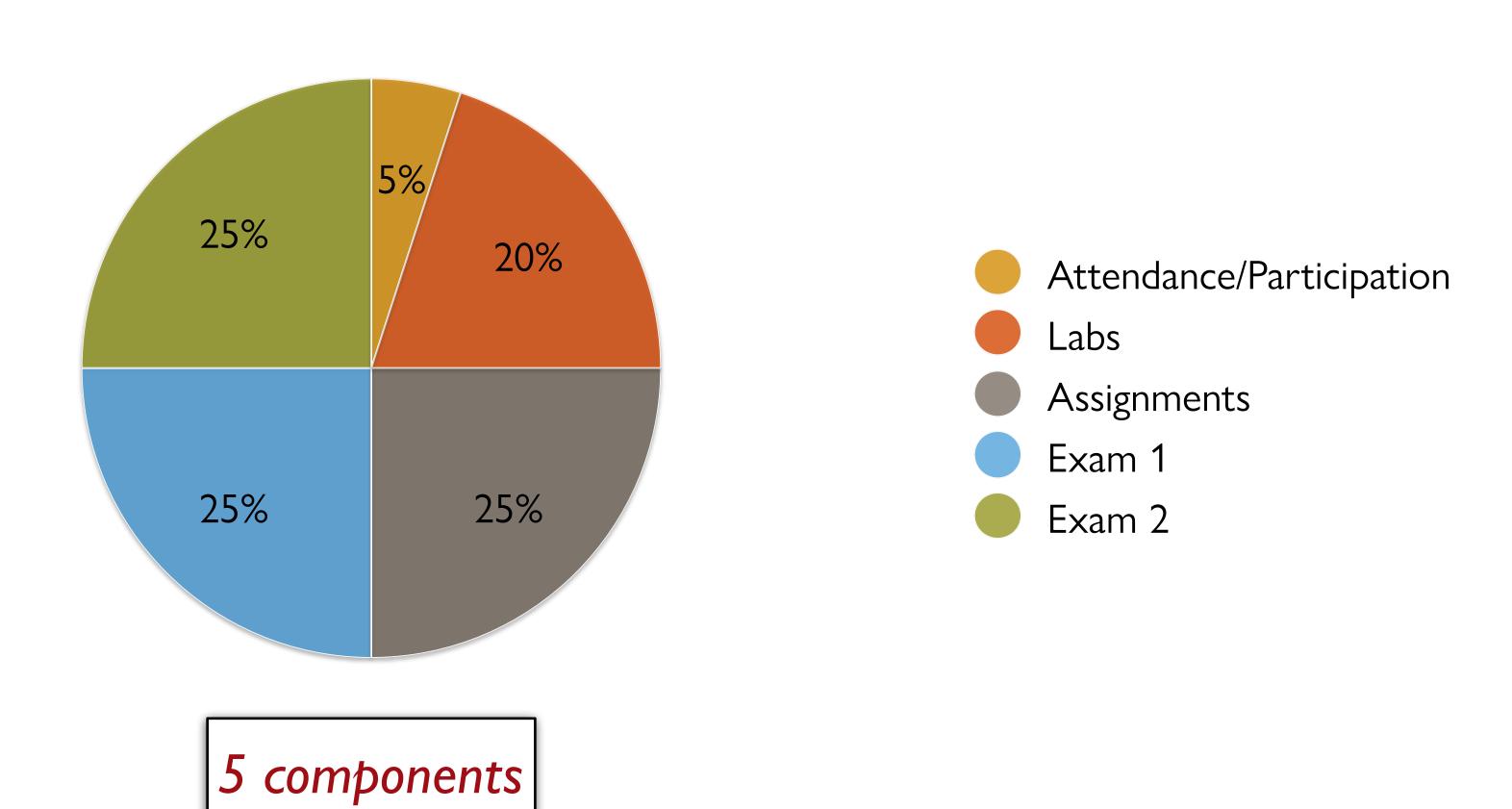

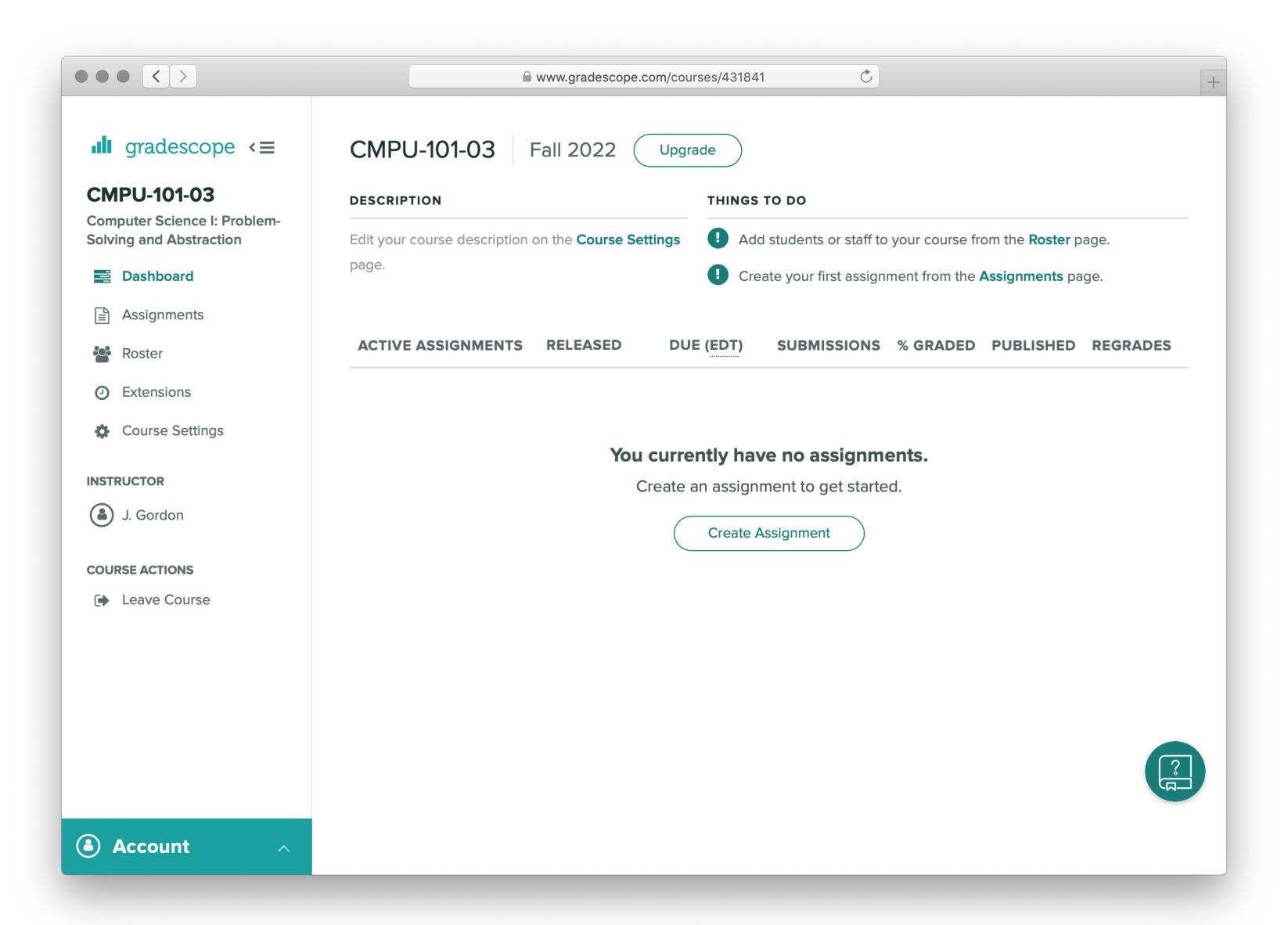

gradescope.com

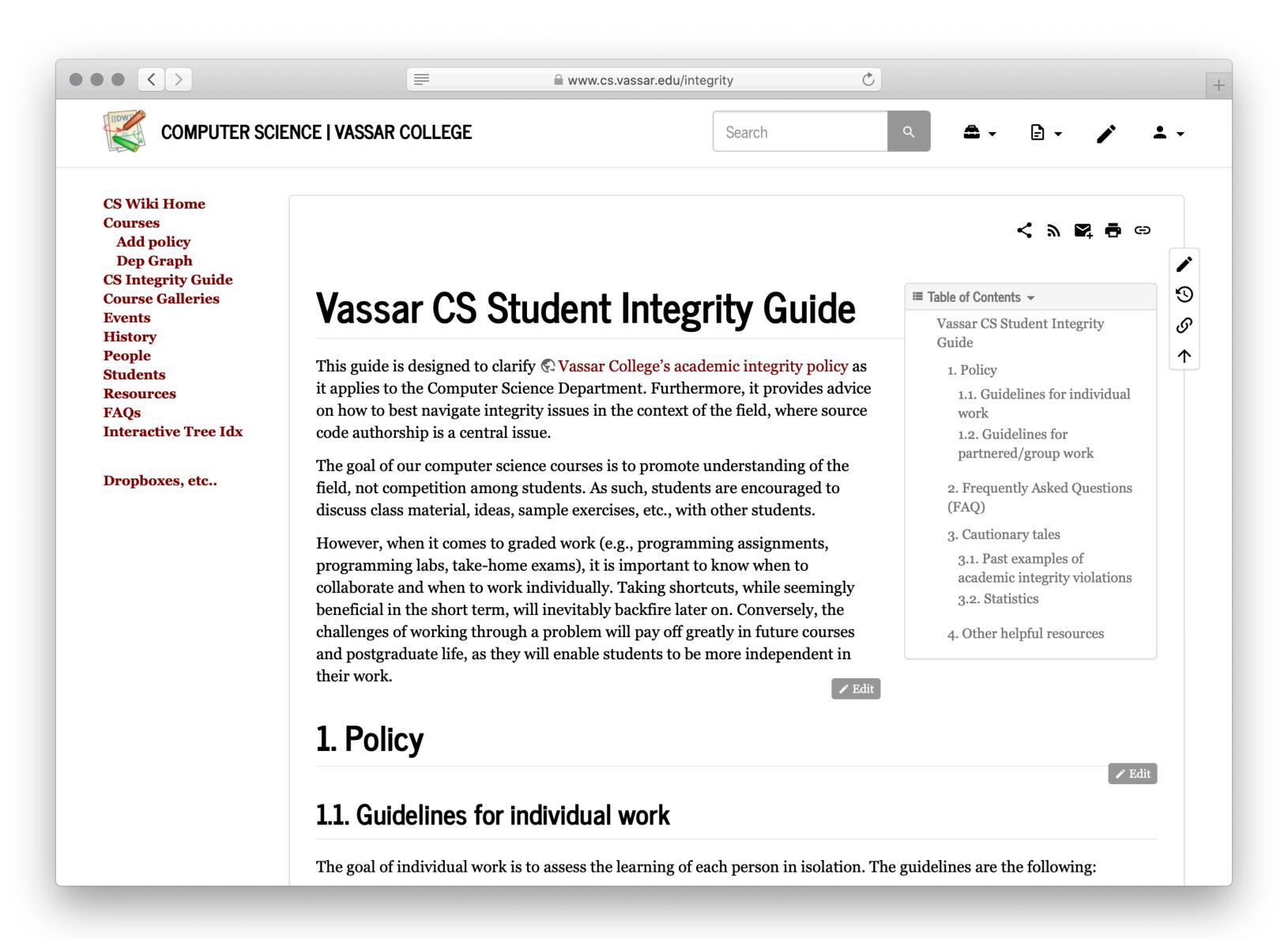

www.cs.vassar.edu/integrity

"All through our education, we are being taught a kind of reverse mindfulness. A kind of Future Studies where — via the guise of mathematics, or literature, or history, or computer programming, or French — we are being taught to think of a time different to the time we are in. Exam time. Job time. When-we-are-grown-up time.

To see the act of learning as something not for its own sake but because of what it will get you reduces the wonder of humanity. We are thinking, feeling, art-making, knowledge-hungry, marvelous animals, who understand ourselves and our world through the act of learning. It is an end in itself. It has far more to offer than the things it lets us write on application forms. It is a way to love living right now."

Matt Haig, Notes on a Nervous Planet

So...

Don't just focus on grades.

Don't just focus on what happens if you get an A in the course.

Be here now.

If you worry about whether you understand what we're doing in class, in lab, and on the assignments, your grades will take care of themselves.

Trust me.

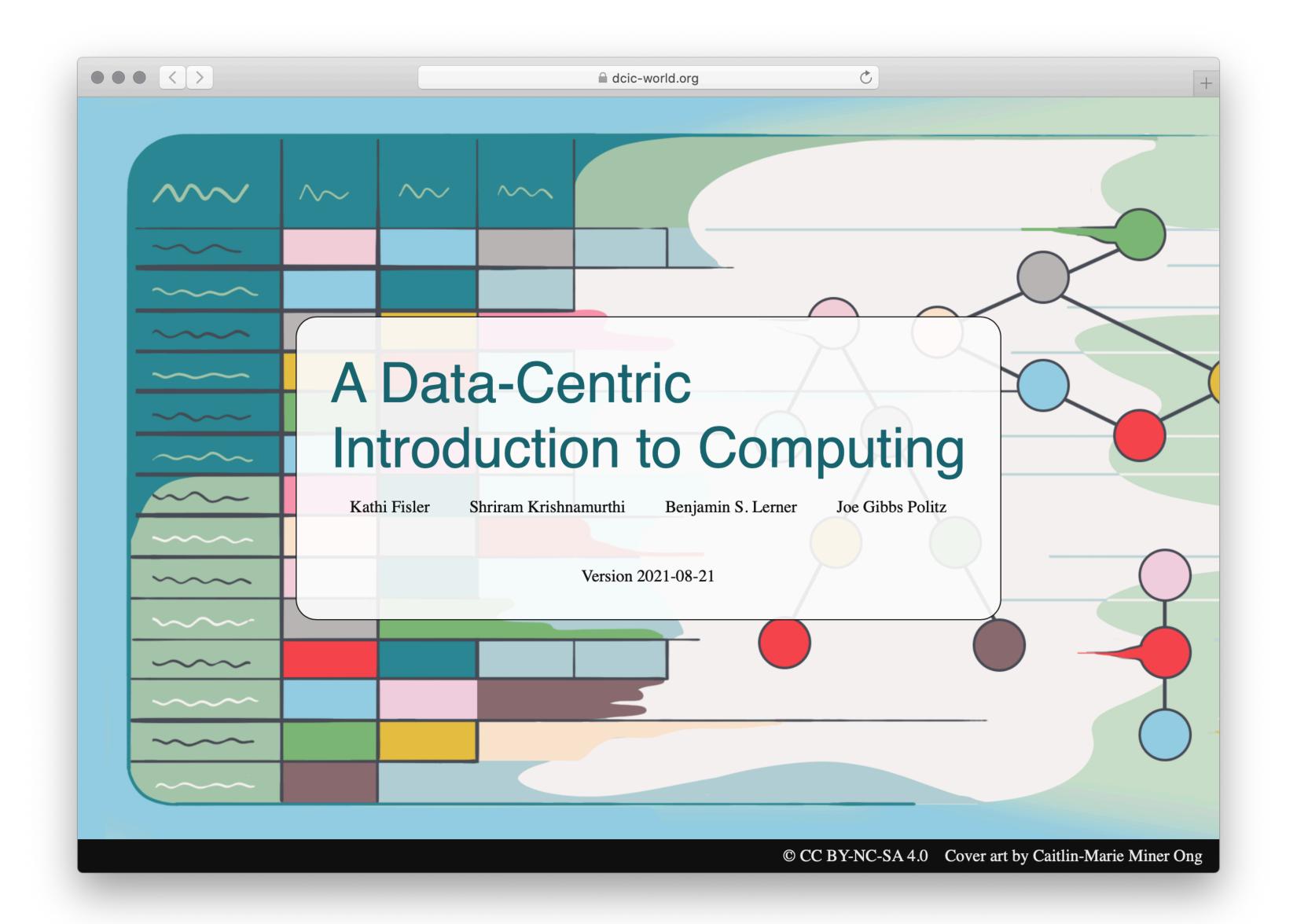

dcic-world.org

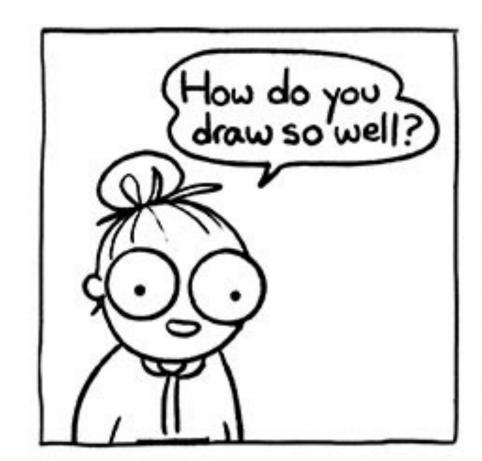

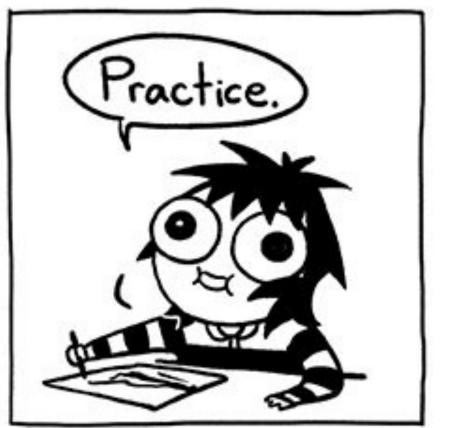

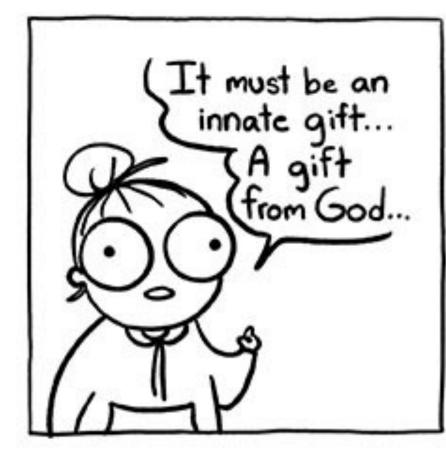

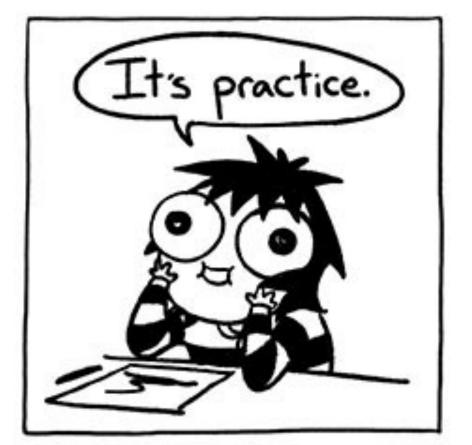

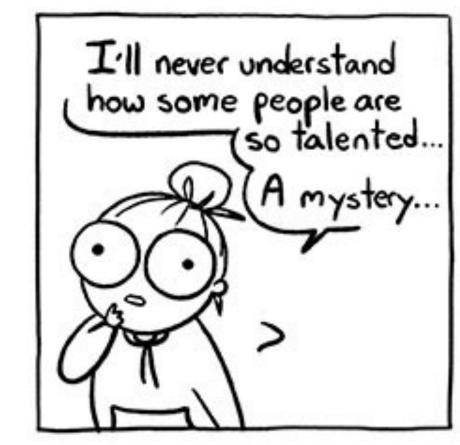

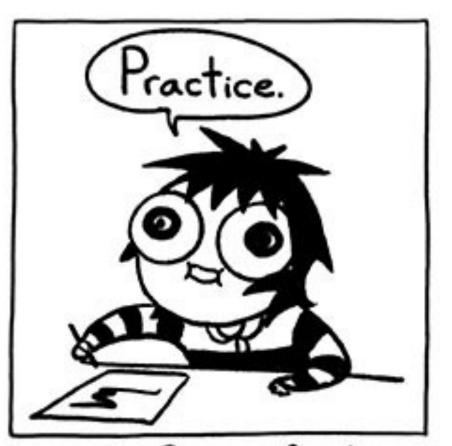

@ Sarah Andersen

We've got a big journey ahead of us. I hope you're excited!

# Acknowledgments

### This class incorporates material from:

Peter J. Denning and Matti Tedre, Computational Thinking

Kathi Fisler and Doug Woos, Brown University

W. Daniel Hillis, The Pattern on the Stone